## Haskell Session Types with (Almost) No Class

Riccardo Pucella Jesse A. Tov

College of Computer and Information Science Northeastern University

> <span id="page-0-0"></span>Haskell Symposium 25 September 2008

> > K ロ ▶ K @ ▶ K 할 ▶ K 할 ▶ ① 할 → ① 의안

<span id="page-1-0"></span>*Client:* Hi. What pizza toppings do you have? *Server:* We have asparagus, broccoli, cauliflower, ... *Client:* I'd like a medium pizza with olives and mushrooms. *Server:* That will be C\$12.87. What's your address? *Client:* I'm at the Delta Victoria, 45 Songhees Road, Ascot room.

*Client:* Hi. What pizza toppings do you have? *Server:* We have asparagus, broccoli, cauliflower, ... *Client:* I'd like a medium pizza with olives and mushrooms. *Server:* That will be C\$12.87. What's your address? *Client:* I'm at the Delta Victoria, 45 Songhees Road, Ascot room.

**data** PizzaMsg = Toppings [Topping] | Size Size  $|\cdots$ 

```
order :: Chan PizzaMsg → IO ()
order ch = do
  Toppings ts ← readChan ch
  (size, ts') ← getOrderFromUser ts
  writeChan ch (Size size)
  writeChan ch (Toppings ts')
```
 $\Omega$ 

 $\mathbb{R}^n$  is a  $\mathbb{R}^n$  in

 $1.73 \times 1.73 \times 1.7$ 

*Client:* Hi. What pizza toppings do you have? *Server:* We have asparagus, broccoli, cauliflower, ... *Client:* I'd like a medium pizza with olives and mushrooms. *Server:* That will be C\$12.87. What's your address? *Client:* I'm at the Delta Victoria, 45 Songhees Road, Ascot room.

**data** PizzaMsg = Toppings [Topping] | Size Size  $|\cdots$ 

```
order :: Chan PizzaMsg → IO ()
order ch = do
  Toppings ts ← readChan ch
  (size, ts') ← getOrderFromUser ts
  writeChan ch (Size size)
  writeChan ch (Toppings ts')
```
 $\Omega$ 

 $\mathbb{R}^n$  is a  $\mathbb{R}^n$  in

 $1.73 \times 1.73 \times 1.7$ 

*Client:* Hi. What pizza toppings do you have? *Server:* We have asparagus, broccoli, cauliflower, ... *Client:* I'd like a medium pizza with olives and mushrooms. *Server:* That will be C\$12.87. What's your address? *Client:* I'm at the Delta Victoria, 45 Songhees Road, Ascot room.

**data** PizzaMsg = Toppings [Topping] | Size Size  $|\cdots$ 

```
order :: Chan PizzaMsg → IO ()
order ch = do
  Toppings ts ← readChan ch
  (size, ts') ← getOrderFromUser ts
  writeChan ch (Size size)
  writeChan ch (Toppings ts')
```
 $\Omega$ 

イロト イ押 トイラト イラト

*Client:* Hi. What pizza toppings do you have? *Server:* We have asparagus, broccoli, cauliflower, ... *Client:* I'd like a medium pizza with olives and mushrooms. *Server:* That will be C\$12.87. What's your address? *Client:* I'm at the Delta Victoria, 45 Songhees Road, Ascot room.

**data** PizzaMsg = Toppings [Topping] | Size Size  $|\cdots$ 

```
order :: Chan PizzaMsg → IO ()
order ch = do
  Toppings ts ← readChan ch
  (size, ts') ← getOrderFromUser ts
  writeChan ch (Toppings ts')
  writeChan ch (Size size)
```
 $\Omega$ 

イロト イ押 トイラト イラト

We want to say *ch* is a channel on which we can . . .

*ch* :: Chan · · ·

 $299$ 

 $4 \times 10^{-1}$   $4 \times 10^{-1}$   $4 \times 10^{-1}$ 

We want to say *ch* is a channel on which we can

 $\blacksquare$  receive a list of toppings ...

*ch* :: Chan ([Topping] ? · · ·)

a miller

 $\leftarrow$   $\Box$ 

 $\Omega$ 

重き

We want to say *ch* is a channel on which we can

- 1 receive a list of toppings,
- $2$  send a size ...

*ch* :: Chan ([Topping] ? Size !  $\cdots$  )

E K

We want to say *ch* is a channel on which we can

- 1 receive a list of toppings,
- 2 send a size,
- 3 send a list of toppings ...

 $ch$  :: Chan ([Topping] ? Size ! [Topping]  $\cdots$  )

We want to say *ch* is a channel on which we can

- 1 receive a list of toppings,
- **2** send a size,
- 3 send a list of toppings,
- 4 receive a price ...

 $ch$  :: Chan ([Topping] ? Size ! [Topping] ! Price ?  $\cdots$  )

We want to say *ch* is a channel on which we can

- 1 receive a list of toppings,
- **2** send a size,
- 3 send a list of toppings,
- 4 receive a price,
- 5 send an address . . .

*ch* :: Chan ([Topping] ? Size ! [Topping] ! Price ? Address ! · · ·)

 $\Omega$ 

 $\mathbf{A} \oplus \mathbf{B}$   $\mathbf{A} \oplus \mathbf{B}$ 

We want to say *ch* is a channel on which we can

- 1 receive a list of toppings,
- **2** send a size,
- 3 send a list of toppings,
- 4 receive a price,
- 5 send an address, and finally
- 6 hang up the phone.

*ch* :: Chan ([Topping] ? Size ! [Topping] ! Price ? Address !  $\epsilon$ )

# **Outline**

#### **1** [Introduction](#page-1-0)

- [A Pizza Order Protocol](#page-1-0)
- [Background](#page-14-0)
- **2** [The Details](#page-18-0)
	- [Tour of Session Types](#page-18-0)
	- [Implementation: A Single Implicit Channel](#page-28-0)
	- [Live Demonstration](#page-58-0)
	- **[Correctness](#page-59-0)**

#### **3** [Conclusion](#page-62-0)

- **[Bonus Features](#page-62-0)**
- [Similar Implementations](#page-73-0)  $\mathcal{L}_{\mathcal{A}}$
- **[Future Work](#page-80-0)**

## A Brief History of Session Types

- **Proposed as a type system for the**  $\pi$  **calculus (Gay & Hole 1999)**
- A variety of calculi:  $\pi$ -like,  $\lambda$ -like, object-like

<span id="page-14-0"></span> $\leftarrow$   $\Box$ 

## A Brief History of Session Types

#### **Proposed as a type system for the**  $\pi$  **calculus (Gay & Hole 1999)** A variety of calculi:  $\pi$ -like,  $\lambda$ -like, object-like

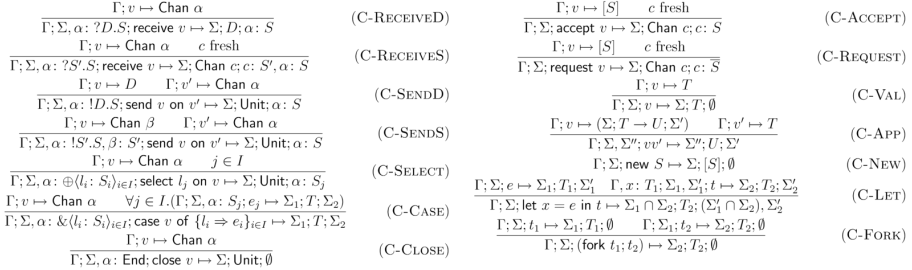

 $\leftarrow$   $\Box$ 

# A Brief History of Session Types

#### **Proposed as a type system for the**  $\pi$  **calculus (Gay & Hole 1999)** A variety of calculi:  $\pi$ -like,  $\lambda$ -like, object-like

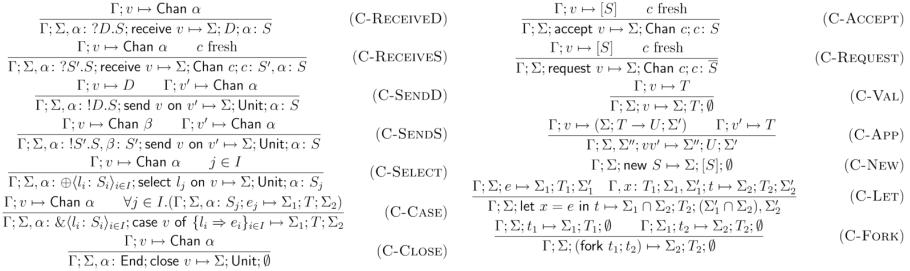

#### $\blacksquare$  How about linear types?

*send* ::  $\forall \alpha, \beta$ . Chan ( $\alpha \mid \beta$ ) –  $\alpha$  – Chan  $\beta$ 

#### This suggested a natural implementation in Haskell.

R. Pucella, J. A. Tov (Northeastern) [Haskell Session Types](#page-0-0) Haskell Session Haskell'08 5/23

 $\Omega$ 

 $1.73 \times 1.73 \times 1.7$ 

Our Haskell session types library:

- works with existing concurrency mechanisms;  $\sim$
- handles multiple communication channels; and  $\sim$
- $\blacksquare$  infers session types automatically.

### Syntax and Semantics of Session Types

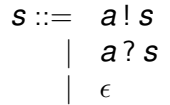

send an *a*, then do *s* receive an *a*, then do *s* the empty/finished session

R. Pucella, J. A. Tov (Northeastern) [Haskell Session Types](#page-0-0) Haskell Session Haskell 3 and Haskell 3 and Haskell O8 7/23

<span id="page-18-0"></span>

### Syntax and Semantics of Session Types

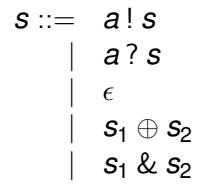

send an *a*, then do *s* receive an *a*, then do *s* the empty/finished session internal choice between  $s_1$  and  $s_2$ external choice between  $s_1$  and  $s_2$ 

## Syntax and Semantics of Session Types

- 
- 
- 
- 
- **data** *a* :!: *s* send an *a*, then do *s*
- **data** *a* :?: *s* receive an *a*, then do *s*
- **data** Eps the empty/finished session
- **data**  $s_1 : \oplus : s_2$  internal choice between  $s_1$  and  $s_2$
- **data**  $s_1 : \& \, s_2 \longrightarrow \text{external choice between } s_1 \text{ and } s_2$

(Int :!: Int :?: Eps) :⊕: (Int :!: String :!: Int :?: Eps).

What is the type of the other end of the channel?

a miller  $\overline{AB}$ 

 $\rightarrow$   $\equiv$   $\rightarrow$  $\rightarrow$   $\pm$ 

(Int :!: Int :?: Eps) :⊕: (Int :!: String :!: Int :?: Eps).

What is the type of the other end of the channel?

(Int Int Eps) (Int String Int Eps)

 $\Omega$ 

イロト イ押ト イヨト イヨト

(Int :!: Int :?: Eps) :⊕: (Int :!: String :!: Int :?: Eps).

What is the type of the other end of the channel?

(Int :?: Int :!: Eps) (Int :?: String :?: Int :!: Eps)

 $\Omega$ 

イロト イ押ト イヨト イヨト

(Int :!: Int :?: Eps) :⊕: (Int :!: String :!: Int :?: Eps).

What is the type of the other end of the channel?

(Int :?: Int :!: Eps) :&: (Int :?: String :?: Int :!: Eps)

 $\Omega$ 

**4 ロト 4 何 ト 4 ヨ ト** 

### Duality Inference Rules

Judgment Dual  $s_1$   $s_2$ 

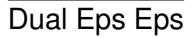

Dual  $s s'$ Dual (*a* :!: *s*) (*a* :?: *s* 0 )

Dual *s s*<sup>0</sup> Dual (*a* :?: *s*) (*a* :!: *s* 0 )

Dual  $s s'$  Dual  $r r'$ Dual (*s* :⊕: *r*) (*s'* :&: *r'*)

| Dual $s s'$                           | Dual $r r'$ |
|---------------------------------------|-------------|
| Dual $(s : \&: r) (s' : \oplus : r')$ |             |

**4 ロト 4 何 ト 4 ヨ ト** 

 $299$ 

 $\leftarrow$   $\equiv$   $\rightarrow$ 

### Duality Inference Rules

**class** Dual  $s_1$   $s_2$  |  $s_1$   $\rightsquigarrow$   $s_2$ ,  $s_2$   $\rightsquigarrow$   $s_1$ 

Dual Eps Eps

Dual  $s s'$ Dual (*a* :!: *s*) (*a* :?: *s* 0 )

Dual *s s*<sup>0</sup> Dual (*a* :?: *s*) (*a* :!: *s* 0 )

Dual  $s s'$  Dual  $r r'$ Dual (*s* :⊕: *r*) (*s'* :&: *r'*)

Dual  $s s'$  Dual  $r r'$ Dual (*s* :&: *r*) (*s'* :⊕: *r'*)

イロト イ押 トイラト イラト

 $QQQ$ 

### Duality Inference Rules

**class** Dual  $s_1$   $s_2$  |  $s_1$   $\rightsquigarrow$   $s_2$ ,  $s_2$   $\rightsquigarrow$   $s_1$ 

#### **instance** Dual Eps Eps

**instance** Dual *s s'* ⇒ Dual (*a* :!: *s*) (*a* :?: *s* 0 ) **instance** (Dual *s s'*, Dual *r r'*) ⇒ Dual (*s* :⊕: *r*) (*s'* :&: *r'*)

**instance** Dual *s s'* ⇒ Dual (*a* :?: *s*) (*a* :!: *s* 0 ) **instance** (Dual *s s'*, Dual *r r'*) ⇒ Dual (*s* :&: *r*) (*s'* :⊕: *r'*)

Assume we have untyped synchronous channels:

**type** UChan *unsafeWriteUChan* :: UChan → *a* → IO () *unsafeReadUChan* :: UChan → IO *a*

<span id="page-28-0"></span>UChan operations may go wrong (*a la unsafeCoerce#*).

## Implementation Problem: Linearity

We've encoded session types, but what about the operations?

$$
send:: Chan(a::s) \multimap a \multimap IO(Chan s)
$$

 $QQ$ 

化重压 不重

4 ロ ト ィ *同* ト

## Implementation Problem: Linearity

We've encoded session types, but what about the operations?

```
send :: Chan (a:): s) \rightarrow a \rightarrow \mathcal{O} (Chan s)
```
No good!

I claimed a "natural" implementation.

Haskell doesn't have linear types . . .

## Implementation Problem: Linearity

We've encoded session types, but what about the operations?

```
send :: Chan (a::s) \rightarrow a \rightarrow IO (Chan s)
```
No good!

I claimed a "natural" implementation.

Haskell doesn't have linear types . . .

but we Haskellers do know how to thread state: a monad.

For session types we must thread not run-time state but compile-time state, so we'll use an *indexed monad*.

### An Indexed Monad Class

#### **class** IxMonad *m* **where**

$$
(\ggg)=:: min j a \rightarrow (a \rightarrow mj k b) \rightarrow mi k b
$$
  
*ixret* :: a \rightarrow mi i a

#### We expand "**ixdo** notation" to *ixret* and  $(\ggg)$ by means of a small preprocessor.

R. Pucella, J. A. Tov (Northeastern) [Haskell Session Types](#page-0-0) Haskell Session Haskell'08 12/23

 $\Omega$ 

イロト イ押ト イヨト イヨ

# Session Computations

For simplicity,

- one implicit channel, with
- its type maintained by an indexed monad:  $\mathcal{C}_{\mathcal{A}}$

**newtype** Session *s s' a* 

4 17 18

 $\Omega$ 

 $\sim$ 

≡∗

# Session Computations

For simplicity,

- one implicit channel, with
- its type maintained by an indexed monad:

**newtype** Session *s s' a* (think: Chan  $s \rightarrow (Chan s' \otimes !a)$ )

 $\Omega$ 

ラメス 国

 $\leftarrow$   $\leftarrow$   $\leftarrow$ 

# Session Computations

For simplicity,

- one implicit channel, with
- its type maintained by an indexed monad:

**newtype** Session *s s' a* (think: Chan  $s \rightarrow (Chan s' \otimes !a)$ )

*send*  $\therefore a \rightarrow$  Session  $(a \cdot | \cdot s) s()$ 

 $\Omega$ 

**REPAREM** 

 $\leftarrow$   $\Box$
For simplicity,

- one implicit channel, with
- its type maintained by an indexed monad:

**newtype** Session *s s' a* (think: Chan  $s \rightarrow (Chan s' \otimes !a)$ )

*send* :: *a* → Session (*a* :!: *s*) *s* ()  $(\text{think: } a \rightarrow \text{Chan}(a!!: s) \rightarrow (\text{Chan } s' \otimes !())$ 

 $\Omega$ 

イロト イ押 トイラト イラト

For simplicity,

- one implicit channel, with
- its type maintained by an indexed monad:  $\sim$

**newtype** Session *s s' a =* S {  $\text{unS}$  :: UChan  $\rightarrow$  IO *a* }

$$
send :: a \rightarrow Session (a::s) s ()
$$
  
(think: a \rightarrow Chan (a::s) \rightarrow (Chan s' \otimes !())

 $\Omega$ 

 $\rightarrow$   $\pm$ 

**B** K

For simplicity,

- one implicit channel, with
- $\blacksquare$  its type maintained by an indexed monad:

**newtype** Session *s s' a* = S {  $\textit{unS}$  :: UChan  $\rightarrow$  IO *a* }

*send* :: *a* → Session (*a* :!: *s*) *s* () *send a* = S (λ*ch* → *unsafeWriteUChan ch a*)

 $\Omega$ 

**REPAREM** 

For simplicity,

- one implicit channel, with
- $\blacksquare$  its type maintained by an indexed monad:

**newtype** Session *s s' a* = S {  $\textit{unS}$  :: UChan  $\rightarrow$  IO *a* }

*send* :: *a* → Session (*a* :!: *s*) *s* () *send a* = S (λ*ch* → *unsafeWriteUChan ch a*)

**instance** IxMonad Session **where** . . .

 $\Omega$ 

 $\mathbb{B}$  is a  $\mathbb{B}$  is

- $\rightarrow$  *send*  $\cdots$  *a*  $\rightarrow$  Session (*a* :!: *s*) *s* ()
	- *recv* :: Session (*a* :?: *s*) *s a*
	- *close* :: Session Eps () ()
	- *sel1* :: Session (*s* :⊕: *r*) *s* ()
	- *sel2* :: Session (*s* :⊕: *r*) *r* ()
	- *offer* :: Session *s u a* → Session *r u a* → Session (*s* :&: *r*) *u a*

 $2980$ 

 $A \cup B \rightarrow A \cup B \rightarrow A \cup B$ 

- $send$  ::  $a \rightarrow$  Session  $(a:: s) s()$
- *recv* :: Session (*a* :?: *s*) *s a*
	- *close* :: Session Eps () ()
	- *sel1* :: Session (*s* :⊕: *r*) *s* ()
	- *sel2* :: Session (*s* :⊕: *r*) *r* ()
	- *offer* :: Session *s u a* → Session *r u a* → Session (*s* :&: *r*) *u a*

 $2980$ 

- $send$  ::  $a \rightarrow$  Session  $(a:: s) s()$
- *recv* :: Session (*a* :?: *s*) *s a*
- **→** *close* :: Session Eps () ()
	- *sel1* :: Session (*s* :⊕: *r*) *s* ()
	- *sel2* :: Session (*s* :⊕: *r*) *r* ()
	- *offer* :: Session *s u a* → Session *r u a* → Session (*s* :&: *r*) *u a*

 $2980$ 

- $send$  ::  $a \rightarrow$  Session  $(a:: s) s()$
- *recv* :: Session (*a* :?: *s*) *s a*
- *close* :: Session Eps () ()
- $\rightarrow$  *sel1* :: Session (*s* : ⊕: *r*) *s* ()
	- *sel2* :: Session (*s* :⊕: *r*) *r* ()
	- *offer* :: Session *s u a* → Session *r u a* → Session (*s* :&: *r*) *u a*

 $2980$ 

- $send$  ::  $a \rightarrow$  Session  $(a:: s) s()$
- *recv* :: Session (*a* :?: *s*) *s a*
- *close* :: Session Eps () ()
- *sel1* :: Session (*s* :⊕: *r*) *s* ()
- $\rightarrow$ *sel2* :: Session (*s* : ⊕: *r*) *r* ()
	- *offer* :: Session *s u a* → Session *r u a* → Session (*s* :&: *r*) *u a*

 $2980$ 

- $send$  ::  $a \rightarrow$  Session  $(a:: s) s()$
- *recv* :: Session (*a* :?: *s*) *s a*
- *close* :: Session Eps () ()
- *sel1* :: Session (*s* :⊕: *r*) *s* ()
- *sel2* :: Session (*s* :⊕: *r*) *r* ()
- *offer* :: Session *s u a* → Session *r u a* → Session (*s* :&: *r*) *u a*

K ロ ▶ K 個 ▶ K ヨ ▶ K ヨ ▶ │ ヨ │ めんぴ

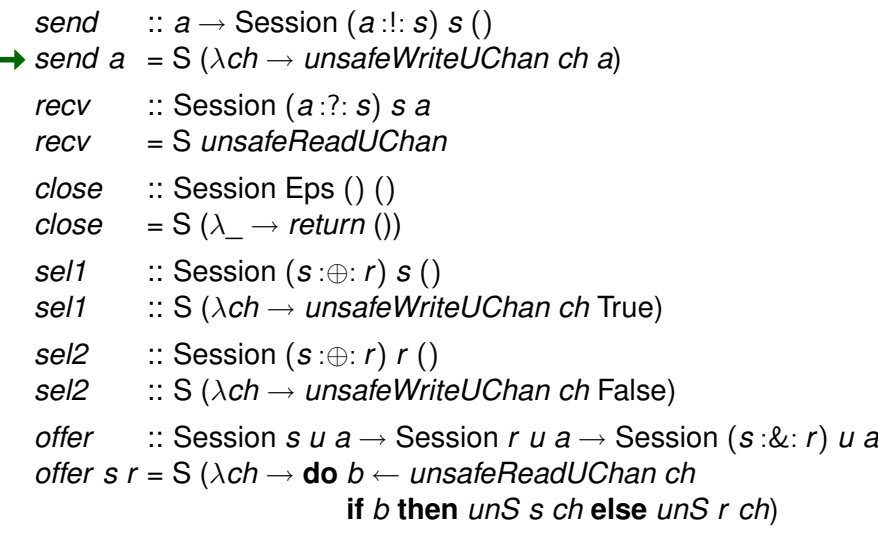

 $\rightarrow$ 

 $299$ 

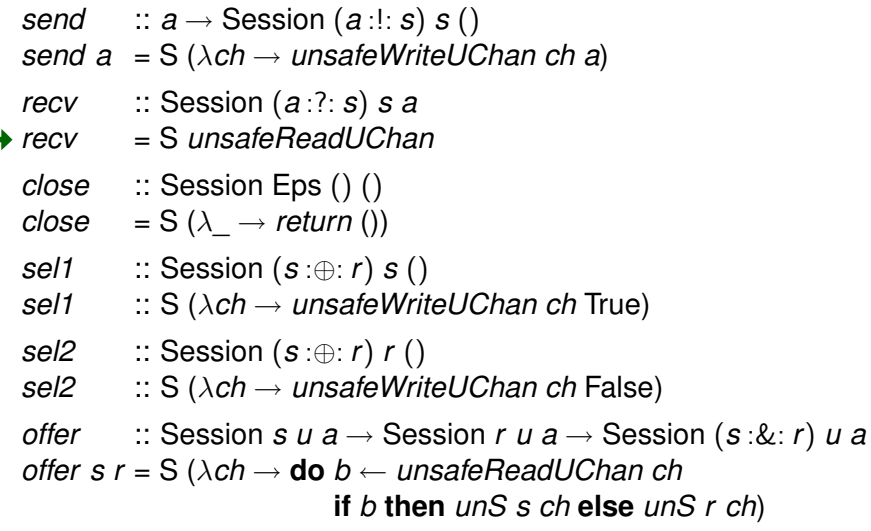

 $\rightarrow$ 

 $299$ 

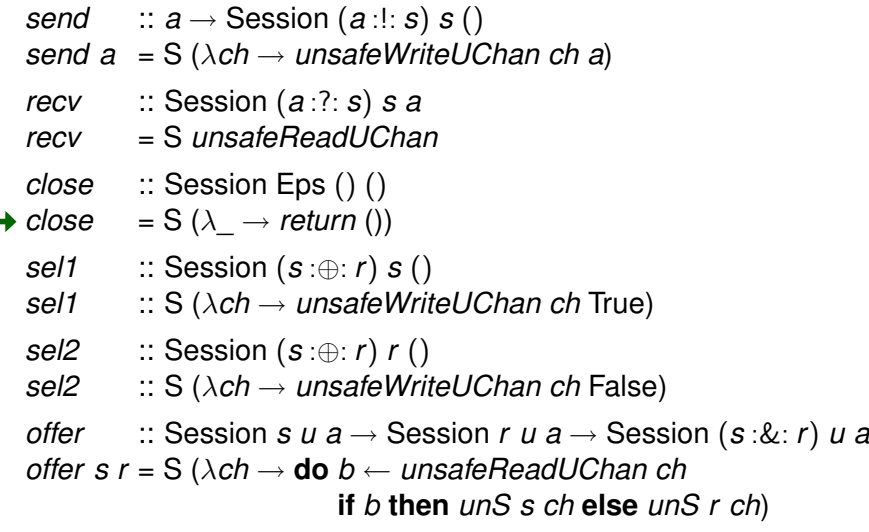

 $\rightarrow$ 

 $299$ 

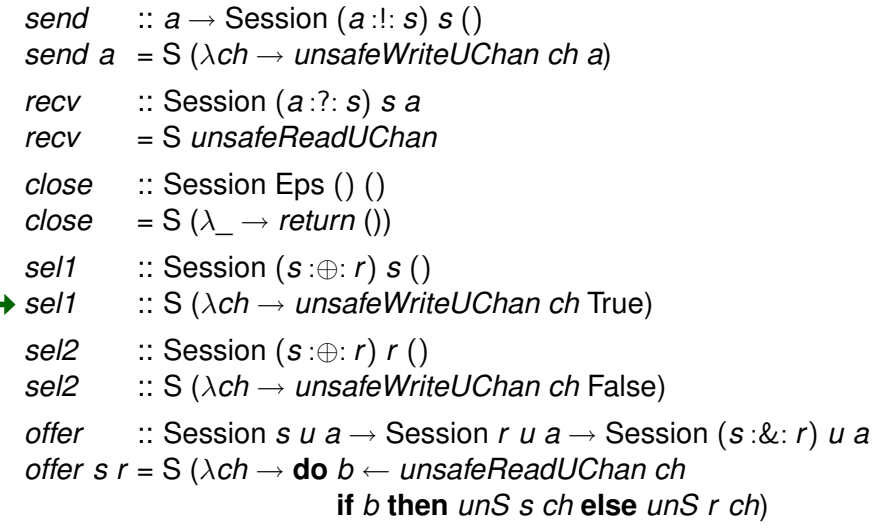

 $\rightarrow$ 

 $299$ 

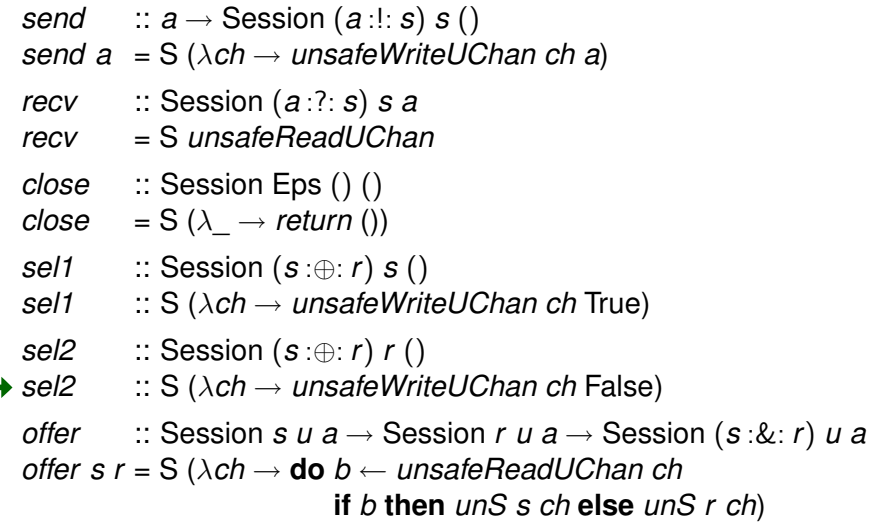

 $\rightarrow$ 

 $299$ 

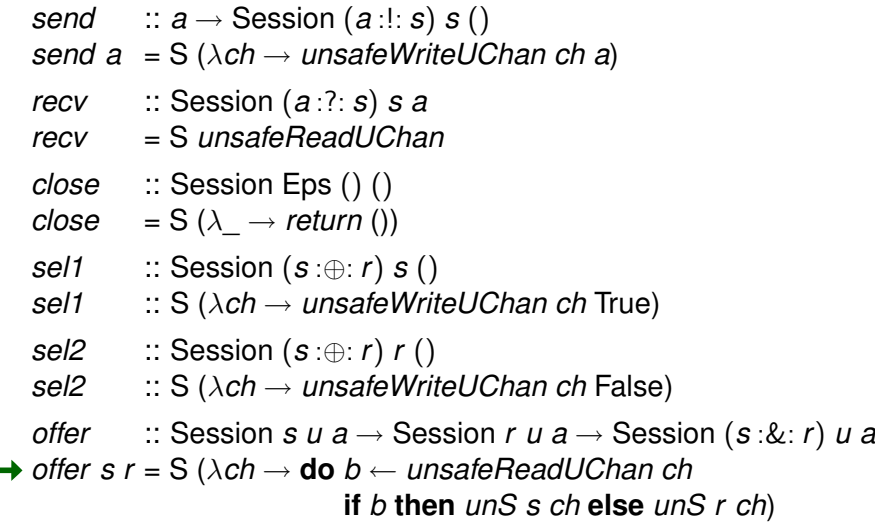

 $299$ 

舌

イロトス個 トメモトス

Finally, we need a way to run Session computations.

#### $→$  **newtype** Rendezvous *s newRendezvous* :: IO (Rendezvous *s*)  $\alpha$ *accept* :: Rendezvous  $s \rightarrow$  Session *s* ()  $a \rightarrow$  IO *a*  $request$  :: Dual  $s s' \Rightarrow$ Rendezvous *s* → Session *s* 0 () *a* → IO *a*

 $\Omega$ 

イロト イ押 トイラト イラト

Finally, we need a way to run Session computations.

#### **newtype** Rendezvous *s newRendezvous* :: IO (Rendezvous *s*)  $\alpha$ *accept* :: Rendezvous  $s \rightarrow$  Session *s* ()  $a \rightarrow$  IO *a*  $request$  :: Dual  $s s' \Rightarrow$ Rendezvous *s* → Session *s* 0 () *a* → IO *a*

 $\Omega$ 

イロト イ押 トイラト イラト

Finally, we need a way to run Session computations.

**newtype** Rendezvous *s newRendezvous* :: IO (Rendezvous *s*) *accept* :: Rendezvous *s* → Session *s* () *a* → IO *a*  $request$  :: Dual  $s s' \Rightarrow$ Rendezvous *s* → Session *s* 0 () *a* → IO *a*

 $\Omega$ 

( ロ ) ( *同* ) ( ヨ ) ( ヨ )

Finally, we need a way to run Session computations.

**newtype** Rendezvous *s newRendezvous* :: IO (Rendezvous *s*)  $\alpha$ *accept* :: Rendezvous  $s \rightarrow$  Session *s* ()  $a \rightarrow$  IO *a*  $request$  :: Dual  $s s' \Rightarrow$ 

Rendezvous *s* → Session *s* 0 () *a* → IO *a*

 $\Omega$ 

( ロ ) ( *同* ) ( ヨ ) ( ヨ )

Finally, we need a way to run Session computations.

**newtype** Rendezvous *s newRendezvous* :: IO (Rendezvous *s*)  $\alpha$ *accept* :: Rendezvous  $s \rightarrow$  Session *s* ()  $a \rightarrow$  IO *a*  $request$  :: Dual  $s s' \Rightarrow$ Rendezvous *s* → Session *s* 0 () *a* → IO *a*  $\rightarrow$  *connect* ::: Dual *s s'* ⇒ Session  $s$  () ()  $\rightarrow$  Session  $s'$  ()  $a \rightarrow$  IO  $a$ *connect server client* = **do** *rv* ← *newRendezvous forkIO* (*accept rv server*) *request rv client*

KET KALEY YER E YORN

Finally, we need a way to run Session computations.

**newtype** Rendezvous *s newRendezvous* :: IO (Rendezvous *s*)  $\alpha$ *accept* :: Rendezvous  $s \rightarrow$  Session *s* ()  $a \rightarrow$  IO *a*  $request$  :: Dual  $s s' \Rightarrow$ Rendezvous *s* → Session *s* 0 () *a* → IO *a*  $connect$  :: Dual  $s s' \Rightarrow$ Session  $s$  () ()  $\rightarrow$  Session  $s'$  ()  $a \rightarrow$  IO  $a$ *connect server client* = **do** *rv* ← *newRendezvous forkIO* (*accept rv server*) *request rv client*

KET KALEY YER E YORN

## Live Demonstration

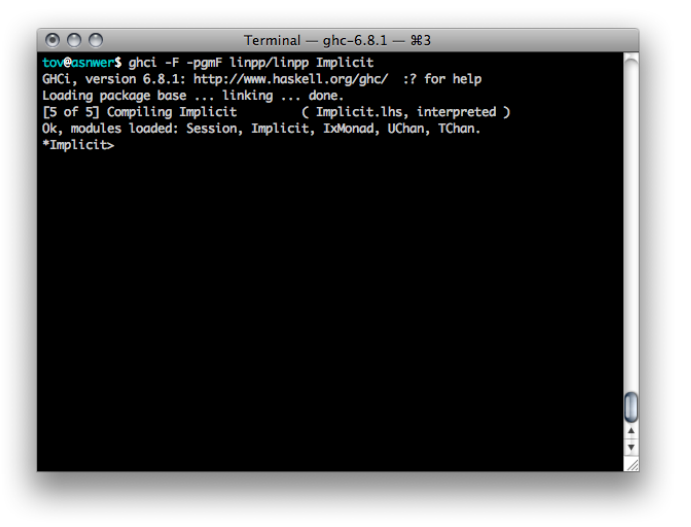

R. Pucella, J. A. Tov (Northeastern) [Haskell Session Types](#page-0-0) Haskell Session Haskell'08 16/23

K ロ ▶ K 個 ▶ K ミ ▶ K ミ ▶ - ' 큰' - K 9 Q @

#### **Correctness**

Our library uses unsafe channel operations. Why should we believe it implements session types correctly?

 $QQ$ 

医单位 医单

4 ロ ト ィ *同* ト

## **Correctness**

Our library uses unsafe channel operations. Why should we believe it implements session types correctly?

We define two calculi:

- $\lambda^{F||F}$  has unsafe channels (like UChan)
- $\lambda_{\ell}^{F||F}$  has session-typed channels
- $\mathscr{L}[\![\cdot]\!]\!:\lambda^{\textit{F}}_\ell\!|\!|^{\textit{F}}\to\lambda^{\textit{F}}\!|\!|^{\textit{F}}$  replaces channel operations with the library definitions

 $\Omega$ 

 $\mathcal{A}$   $\overline{\mathcal{B}}$   $\rightarrow$   $\mathcal{A}$   $\overline{\mathcal{B}}$   $\rightarrow$   $\mathcal{A}$   $\overline{\mathcal{B}}$   $\rightarrow$ 

Our library uses unsafe channel operations. Why should we believe it implements session types correctly?

We define two calculi:

- $\lambda^{F||F}$  has unsafe channels (like UChan)
- $\lambda_{\ell}^{F||F}$  has session-typed channels
- $\mathscr{L}[\![\cdot]\!]\!:\lambda^{\textit{F}}_\ell\!|\!|^{\textit{F}}\to\lambda^{\textit{F}}\!|\!|^{\textit{F}}$  replaces channel operations with the library definitions

```
Theorem (Library Soundness)
f f \vdash_{\ell} p : \pi in \lambda_{\ell}^{F \parallel F}, then in \lambda^{F \parallel F} either
    L [[p]] diverges or
    ■ \mathscr{L}[\![p]\!] \Longrightarrow^* w where \vdash w : \mathscr{L}[\![\pi]\!].
```
 $\Omega$ 

 $(0.125 \times 10^{-14} \text{ m}) \times 10^{-14} \text{ m}$ 

Extend the syntax of session types:

$$
s ::= \mu v. s \qquad \text{recursive session type} \\ | \quad v \qquad \text{variable instance}
$$

 $299$ 

イロトメ 倒 トメ 差 トメ 差

Extend the syntax of session types:

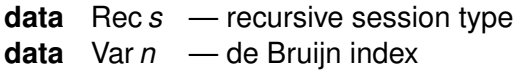

 $299$ 

イロトメ 倒 トメ 差 トメ 差

Extend the syntax of session types:

**data** Rec *s* — recursive session type **data** Var *n* — de Bruijn index

And add Dual instances:

Dual  $s s'$ Dual (Rec *s*) (Rec *s'*)

Dual (Var *n*) (Var *n*)

 $\Omega$ 

ラメス 国

Extend the syntax of session types:

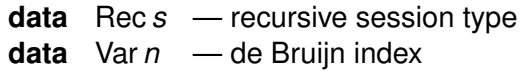

And add Dual instances:

**instance** Dual (Var *n*) (Var *n*)

**instance** Dual *s s'* 

⇒ Dual (Rec *s*) (Rec *s* 0 )

A T  $\rightarrow$   $\equiv$   $\rightarrow$ 

Extend the syntax of session types:

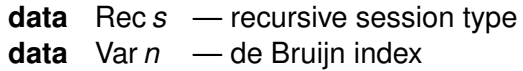

And add Dual instances:

**instance** Dual *s s'* 

**instance** Dual (Var *n*) (Var *n*)

⇒ Dual (Rec *s*) (Rec *s* 0 )

Each session type must be closed in an environment *e*, in which we maintain a stack of the bodies of each enclosing Rec:

```
send :: a → Session (e, a :!: s) (e, s) ()
```
To keep track of multiple, independent channels:

- Replace Session's single session type with a stack of session  $\mathcal{C}^{\mathcal{A}}$ types.
- Operations act on the top of the stack.

*send* :: Session (*a* :!: *s*, *x*) (*s*, *x*) ()

**Provide simple stack shuffling operations.** 

To keep track of multiple, independent channels:

- Replace Session's single session type with a stack of session types.
- Operations act on the top of the stack.

*send* :: Session (*a* :!: *s*, *x*) (*s*, *x*) ()

**Provide simple stack shuffling operations.** 

Name-based access would be nice. We can do it with type classes, but it doesn't play well with inference or . . .

## Other Languages (Have No Class)

What features might be difficult?

4 0 8 1  $\leftarrow$   $\leftarrow$   $\leftarrow$   $299$ 

**Bark B** 

14.1

What features might be difficult?

- **D**uality
	- $\blacksquare$  The type class translates directly into ML functors
	- In other languages value-level proofs are possible—requires **I** abstraction to avoid witness forgery

What features might be difficult?

- **D**uality
	- $\blacksquare$  The type class translates directly into ML functors
	- In other languages value-level proofs are possible—requires **I** abstraction to avoid witness forgery
- The indexed monad requires some sort of higher-orderness and polymorphism
What features might be difficult?

- **D**uality
	- $\blacksquare$  The type class translates directly into ML functors
	- In other languages value-level proofs are possible—requires abstraction to avoid witness forgery
- The indexed monad requires some sort of higher-orderness and polymorphism

We have working prototypes in SML, OCaml, Java 1.5, Scala, and C#.

■ Neubauer and Thiemann. An implementation of session types (PADL'04)

Single processes speaking wire protocols

■ Sackman and Eisenbach. Session types in Haskell: Updating message passing for the 21st century (2008) Very full featured; heavy-duty type class hackage

■ Neubauer and Thiemann. An implementation of session types (PADL'04)

Single processes speaking wire protocols

■ Sackman and Eisenbach. Session types in Haskell: Updating message passing for the 21st century (2008) Very full featured; heavy-duty type class hackage

#### **N&T S&E this work**

■ Neubauer and Thiemann. An implementation of session types (PADL'04)

Single processes speaking wire protocols

■ Sackman and Eisenbach. Session types in Haskell: Updating message passing for the 21st century (2008) Very full featured; heavy-duty type class hackage

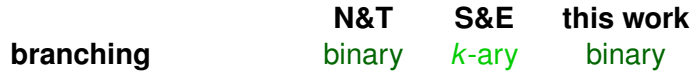

■ Neubauer and Thiemann. An implementation of session types (PADL'04)

Single processes speaking wire protocols

■ Sackman and Eisenbach. Session types in Haskell: Updating message passing for the 21st century (2008) Very full featured; heavy-duty type class hackage

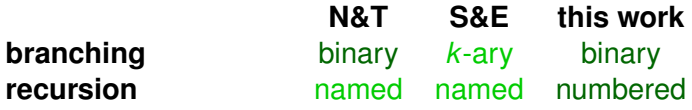

■ Neubauer and Thiemann. An implementation of session types (PADL'04)

Single processes speaking wire protocols

■ Sackman and Eisenbach. Session types in Haskell: Updating message passing for the 21st century (2008) Very full featured; heavy-duty type class hackage

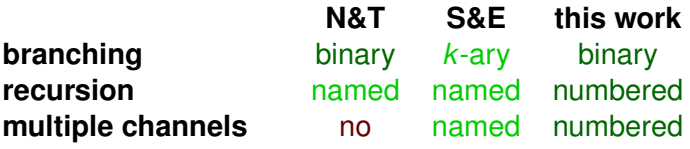

■ Neubauer and Thiemann. An implementation of session types (PADL'04)

Single processes speaking wire protocols

■ Sackman and Eisenbach. Session types in Haskell: Updating message passing for the 21st century (2008) Very full featured; heavy-duty type class hackage

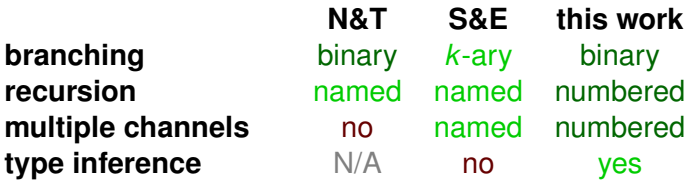

■ Neubauer and Thiemann. An implementation of session types (PADL'04)

Single processes speaking wire protocols

■ Sackman and Eisenbach. Session types in Haskell: Updating message passing for the 21st century (2008) Very full featured; heavy-duty type class hackage

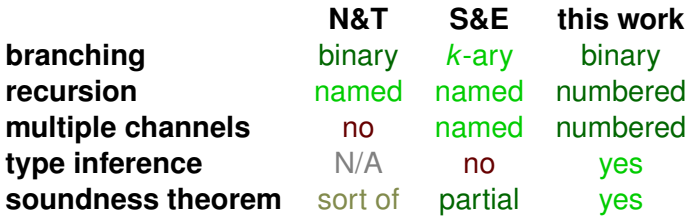

How should exceptions work?

- We can throw (if channels are affine)
- But we can't catch within a session
- Would it be profitable to combine with STM?

# Thank You

#### Contact us:

#### ■ <tov@ccs.neu.edu>

<http://www.ccs.neu.edu/~tov/session-types/>  $\mathcal{L}^{\text{max}}$ 

 $299$ 

 $\sim$ 

 $4 \times 1 + 4$   $60 + 4 = 1 + 4 =$